## Eglise de Mauran en 3D

Si vous voulez visualiser l'église de Mauran en 3D, alors cliquez sur le lien suivant: [https://](https://sketchfab.com/models/5f7fb57a4520404499a81a30f80c753a) [sketchfab.com/models/5f7fb57a4520404499a81a30f80c753a](https://sketchfab.com/models/5f7fb57a4520404499a81a30f80c753a)

Cette réalisation est signée **Drone Airtech**, entreprise spécialisée dans les prises de vues aériennes, basée à Mauran.

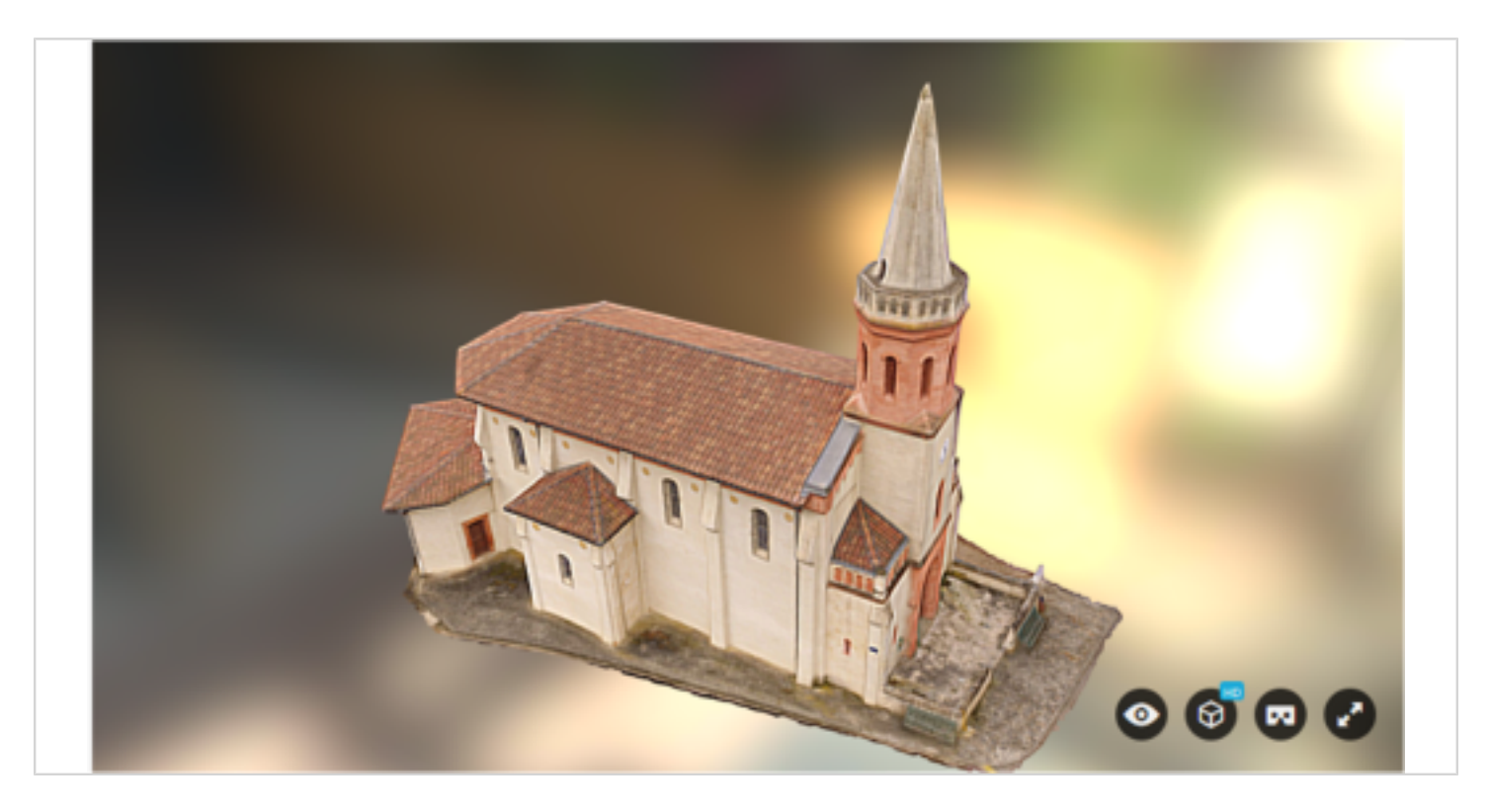